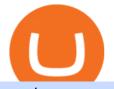

## cryptocurrency profit calculator transfer from etoro wallet to coinbase tasty works download cxc crypto bit

https://260d5k24r2w64axktwrmh71u-wpengine.netdna-ssl.com/wp-content/uploads/2020/02/shutterstock\_155 4957866.jpg|||CBDC from Sweden: E-krona is Ready to Digitalize the Country|||1200 x 857

CAPITAL X CELL (CXC) price today, chart, market cap & amp; news .

The top 10 brokers in 2021 can be ranked by total assets under management, or AUM, as follows: Fidelity - \$10.4 trillion AUM (source) Charles Schwab - \$7.57 trillion AUM (source) Merrill Edge - \$3.3 trillion AUM via Bank of America (source) TD Ameritrade - Over \$1 trillion in AUM (source) E\*TRADE - .

Simple and useful mining profitability cryptocurrency calculator. Over 110 crypto currencies.

Google Authenticator When you open the app, add a new seed by selecting the red plus in the bottom right corner. Select Enter a provided key from the menu that appears. In the form, fill out the account name with something that describes this account (such as "Coinbase") and type the seed into the field for the key. DUO

Trade Nearly 24hrs a Day - Cboe Official Cite - cboe.com

Acesse: MinerarCriptoMoedas.com Saiba Mais Sobre: etoro criptomoedas How To Transfer Crypto From eToro To Coinbase GET ALL OUR COURSES FOR F

https://kryptoszene.de/wp-content/uploads/2017/11/Coinbase-Wallet-empfangen.png|||Coinbase Erfahrungen 2020 - Jetzt vor Anmeldung lesen|||1748 x 1114

Quotex - Trading Platform - Official Site

https://media.marketrealist.com/brand-img/uhAgZ\_c1F/0x0/binance-1-1624893780029.jpg|||What Does the Binance U.K. Ban Mean for Crypto Traders?|||1920 x 1080

Coinbase Recommends Users to Enable Google Authenticator .

https://taniforex.com/wp-content/uploads/2020/02/Graphic1-2.jpg|||Best Indices Forex Trading strategy and Free Indicator Download|||2575 x 1500

Mars4 Metaverse Token Lists on Bittrex Global

Tastyworks Download Platform Link The Tastyworks download platform link steps: Step 1: Open an account: Tastyworks Account Opening Online Form Step 2: If you have an account, you can use the following link to the download tastyworks platform page: Tastyworks Desktop Platform Download If the download link redirects to Tastyworks page without automatically starting the download, scroll down.

eToro vs. Coinbase: Which Should You Choose?

How to enable Duo or Google authenticator on Coinbase. Sign in to your Coinbase account using your current email, password and 2-step verification method. Navigate to https://www.coinbase.com/settings/security\_settings; Select the Select button in the Authenticator App box; Note: Coinbase no longer supports Authy.

https://cryptalker.com/wp-content/uploads/2018/05/binance.jpg|||Binance Verification Time What you Need to Know ...||1600 x 900

January 14, 2022 - The current price of CAPITAL X CELL is \$0.009544 per (CXC / USD). CAPITAL X CELL is 100.00% below the all time high of \$3,500.31. The current circulating supply is 0 CXC.

Options Trading, Futures & amp; Stock Trading Brokerage .

https://external-preview.redd.it/pStDaN8ruV-0vPNZ5HS3O1qPZL3hbNDnpQzNQU7bIlg.jpg?auto=webp&a mp;s=62fcea50754b0e245634c496abbbee1902e9291d|||Binance US Verification: What Do You Need? : binance|||1200 x 822

https://thumbs.dreamstime.com/z/hand-holding-dogecoin-doge-crypto-currency-coin-montreal-canada-septem ber-metal-over-bitcoin-chart-desktop-screen-127552693.jpg|||How To Buy Dogecoin In Canada / How To Buy Dogecoin Newton ...||1600 x 1304

Binance US Review: 7 Must-Know Pros & amp; Cons [2022]

In fact, Coinbase advises users to switch to Google Authenticator, An interesting turn of events, albeit a good security warning. It is evident Bitcoin users are always t risk of having their account breached on any platform. Ditch Authy on Coinbase, Company Claims. It is quite interesting to see Coinbase advise users

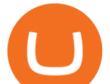

which 2FA tool they should use. A lot of users rely on text messages, which is never a good option.

https://i2.wp.com/4.bp.blogspot.com/--KO0XBCd4f0/VZmw7A\_CrCI/AAAAAAABViU/nGzbr-aH5CI/s160 0/3a.jpg|||Free fruit cutting and patterning practice - Welcome to ...|||1200 x 1600

https://semillerodeingresos.com/wp-content/uploads/2018/08/ANALIZANDO-LA-PROFUNDIDAD-DEL-M ERCADO-1-2.png|||Bot de trading en criptomonedas. - Conviertete en un ...||1920 x 1080

Best Place To Buy Bitcoin In Tokyo. With over three million users, CEX.IO is the simplest and most popular exchange for citizens in Tokyo to buy cryptocurrencies. The verification process on CEX.IO is quite extensive which makes it one of the most secure exchanges on the planet.

Binance Review 2022: Pros, Cons, Fees, Features, and Safety

Binance Earn One-stop Investment Solution Launchpad Token Launch Platform Savings Your Crypto Savings Account Staking Easy Stake, Higher Returns BNB Vault Earn Multi-benefits with BNB Dual Investment Commit your crypto holdings and enjoy high returns Liquidity Farming Add liquidity and earn double Auto-Invest new Accumulate crypto on autopilot

Binance.US Review 2022: Pros, Cons and How It Compares .

Gutscheine Review 2021 - Get a 20% Fee Discount - finscout.org

Withdrawing crypto from the eToro platform to the crypto wallet is a process called transfer. In order to transfer crypto, open the Edit Trade window in the Portfolio. Under Invested, eligible users will have an option to transfer. Positions will be closed once the transfer is completed. It can take up to five business days for eToro to process the transfer request.

Mining profitability calculator «Crypto Calc»

https://pbs.twimg.com/media/E0OBZY8XIAAMxzL.jpg|||miniMAC (@minimamente) | Twitter|||1200 x 927 https://www.incimages.com/uploaded\_files/image/1920x1080/getty\_943181940\_371830.jpg|||What the Future Might Look Like With Blockchain and A.I ...||1920 x 1080

https://www.airdroplooter.in/wp-content/uploads/2020/02/IOST-Trading-on-BetaEX-300000-IOST-rewardswaiting-for-you-1536x806.jpeg|||IOStoken Airdrop by BetaEX Exchange (IOST) - AirdropLooter.in|||1536 x 806

Coin profit/loss calculator

https://miro.medium.com/max/3788/1\*ohRA3f7u7ZJ4tStFbuuuZg.png|||The Ultimate Beginners Guide to Binance Exchange: Buy ...||1894 x 966

This cryptocurrency tax calculator helps you calculate your profits, losses, and tax from any activity, including algo trading, mining, and simple buying and selling. Whether this is usd, cad, or any other. Easily calculate crypto profits with our free calculator. Live marketplace pricing compatible pools crypto countdown buyer affiliate.

https://i0.wp.com/fourweekmba.com/wp-content/uploads/2021/06/how-does-binance-make-money.png?w=34 62&ssl=1||How Does Binance Make Money? The Binance Business Model In ...||3462 x 2570

Coinbase vs eToro cryptocurrency exchange overall score comparison reveals that Coinbase has a higher overall score of 9.6, while eToro gathered an overall score of 8.1. If we look at the ease of use, its clear that in this Coinbase vs eToro comparison, Coinbase has better & amp; smoother user experience than eToro.

https://s3.tradingview.com/k/kh6cELoN\_big.png|||BTCUSDT Market Depth Ratio - What does it mean? for ...||1598 x 880

How to use Google Authenticator to keep my Coinbase account safe Google's Authenticator app is an extremely useful tool for online defense. It puts the power of Two-Factor Authentication at your fingertips. Its main strength is that it can be downloaded on your phone, so it's always at your disposal. tastyworks on the App Store

Binance Coin, denoted by BNB, is a native coin of the Binance cryptocurrency exchange that has been built on the Ethereum blockchain using the ERC20 token standard. Binance will issue a maximum of 200 million BNB tokens. Its primary aim is to fuel the exchange operations while providing convenience and affordability to traders and cryptocurrency enthusiasts.

https://earningkart.in/wp-content/uploads/2021/02/Binance-referral-code-2048x2048.png|||Binance Referral

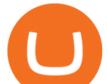

Code [2021]: Get 40% Commission Instantly|||2048 x 2048

https://miro.medium.com/max/1456/1\*-k-WOSL7mwg2Diic-2sznQ.png|||The force is strong at the heart of neutron stars | by ...||1456 x 819

https://thumbs.dreamstime.com/z/hot-dog-works-14567724.jpg|||Hot Dog With The Works Stock Images - Image: 14567724|||1300 x 953

tastyworks (free) download Windows version

https://www.binoption.net/wp-content/uploads/2016/06/Expert-Option-Trading-Online-Binoption.jpg|||Expert Option Review: Is Expert Option App Scam Or Not ...||1920 x 1192

https://brokerchooser.com/uploads/images/best-brokers/best-trading-platform-for-europeans/best-trading-platform-for-europeans-saxo-bank-web-trading-platform-1.png||Best trading platform for Europeans in 2019 - Fee ...||2868 x 1604

https://s3.tradingview.com/i/iycnpz4X\_big.png|||What do you think? for BINANCE:BTCUSDT by loeisherboone ...||1546 x 806

Binance is a cryptocurrency exchange which is the largest exchange in the world in terms of daily trading volume of cryptocurrencies. It was founded in 2017 and is registered in the Cayman Islands . Binance was founded by Changpeng Zhao, a developer who had previously created high frequency trading software.

https://api.url2png.com/v6/P5329C1FA0ECB6/2cb78d825d4fd94f57cc40eb05837f5c/png/?url=https:%2F%2

Fwww.producthunt.com%2Fposts%2Fethereum-syllabus%2Freviews|||1 Ethereum Syllabus Reviews - Pros, Cons and Rating ...|||1480 x 1037

CXC is called CAPITAL CELL PUBLIC BLOCKCHAI. The left C stands for CAPITAL, the right C is CELL, and X connects both ends, and it also represents infinite fission ability and unknown evolutionary possibilities.

How to Add Coinbase to Google Authenticator? - YouTube

https://i.redd.it/3m3k0w0km3621.png|||Binance issues sensational deposit key... : binance|||1440 x 1463

https://f-g-c.com/wp-content/uploads/2020/04/25222f920c4051d4dedb3846acf56778.jpg|||FGC Group | Chinese Cosmic Cryptocurrency Ponzi Absorbs ...||1450 x 967

Transfer from Coinbase to eToro : Etoro

Binance and Coinbase are two cryptocurrency platforms with very different approaches. Coinbase is a U.S.-based exchange designed for beginners with a simple interface and limited transaction types.

https://static.coindesk.com/wp-content/uploads/2019/03/shutterstock\_1128433997.jpg|||Binance Considered Pushing for Bitcoin 'Rollback ...|||1500 x 833

https://www.seabreeze.com.au/img/photos/other/17511006.jpg|||Bitcoin scams@! | General Discussion Forums, page 17|||1281 x 876

In this video, I'll show you how to add Coinbase to Google Authenticator. This is a great way to make your life easier and more secure!Coinbase is one of the.

https://images.newscientist.com/wp-content/uploads/2021/12/14104241/PRI\_212763050.jpg|||Milky Way shakes: The cosmic collisions that made our ...||1200 x 800

Everything You Need to Know About Binance Launchpool: How to .

Crypto Profit Calculator

https://cryptobulls.info/wp-content/uploads/2020/04/img\_5e9ed690ecda2.jpg|||What is Binance? A comprehensive guide to the Binance ...|||1242 x 1136

https://www.forexnewsnow.com/wp-content/uploads/2018/04/binance-coin.png|||Binance Coin Analysis - Up trend is still alive|||1508 x 770

Fidelity is on a multi-year run as our best overall brokerage account due to its client-focused approach. Other brokers are closing the gap, but Fidelity remains our overall pick for investors.

Crypto Profit Calculator Normal Profit Calculator Use this to calculate how much profit you will make if you buy and sell at a certain price. Investment \$ Initial Coin Price \$ Selling Coin Price \$ Buying Fee % Selling Fee %

This cryptocurrency tax calculator helps you calculate your profits, losses, and tax from any activity, including

cryptocurrency profit calculator transfer from eto

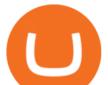

algo trading, mining, and simple buying and selling. The calculator gathers your historical transactions from all of your crypto platforms, exchanges, mining pools, and other sources.

https://cryptorld.com/wp-content/uploads/2021/06/Binance-Coin-1536x960.jpeg|||What is binance? What does it offer? Which coins does the ...||1536 x 960

How to Use Google Authenticator to Protect Your Coinbase .

https://cimg.co/w/articles/0/5d3/ef438ac881.jpg|||Crypto Listing & Delisting Announcements: Week 30||1254 x 836

Beginner's Guide To Trading - Top Options Trading Strategies

Keep up with what's going on in the market, manage your positions, and set up new trades all on the tastyworks mobile app for Android. At tastyworks, you can invest your time as wisely as you do your money. We offer a full palette of products - stocks, options, ETFs, and futures - because your curiosity demands it.

By no doubt, Binance had become the leading exchange in matters of cryptocurrency trading. The exchange that is based in Malta was founded in the middle of 2017. Binance is not only limited to crypto-to-crypto trading it offers FIAT-to-crypto trading, as well as buying Bitcoin and other cryptocurrencies with a credit card.

CoinWeb \$CWEB Listing on 5 CEX (Kucoin, Gate.io, Bittrex.

tastyworks does not provide investment, tax, or legal advice. tastyworks website and brokerage services are not intended for persons of any jurisdiction where tastyworks is not authorized to do business or where such products and other services offered by the Firm would be contrary to the securities regulations, futures regulations or other local laws and regulations of that jurisdiction.

Best Online Brokers Of January 2022 Forbes Advisor

https://cdn.shortpixel.ai/client/q\_glossy,ret\_img,w\_1623,h\_854/https://bitcoinist.com/wp-content/uploads/201 9/08/bnbbtc22.png|||Binance Coin vive potencial reversão de curto prazo ...|||1623 x 854

https://coincodex.com/en/resources/images/admin/guides/what-is-binance-chai/binance-chain-2.jpg:resizeboxc ropjpg?1580x888|||What Is Binance Chain? | CoinCodex||1579 x 888

tastyworks trading

TD Ameritrade is a highly versatile online broker that shines in many areas, from education and research to its platform and technology. All of this make it to be the best choice for new investors .

https://www.airdroplooter.in/wp-content/uploads/2020/07/clipX-Airdrop-Get-free-CXC-Token-2048x1484.jp g|||clipX Airdrop Round 2 (CXC) - Claim Free CXC Tokens ...|||2048 x 1484

https://cimg.co/w/articles-attachments/0/5d2/c7b66de660.jpg|||Crypto Listing & amp; Delisting Announcements: Week 28|||1250 x 839

Restoring 2-step verification from a secret seed Coinbase .

CAPITAL X CELL Price CXC Price, USD converter . - Crypto.com

https://www.investopedia.com/thmb/ftnf4mfRUIUqZV8fFVrMwlJq\_k0=/7250x2900/filters:fill(auto,1)/xxxl-p umpjack-silhouettes-183266254-3e79df532652444693e286f3d2276827.jpg|||Petroleum Definition|||7250 x 2900

http://takecryptopayment.com/img/banner.jpeg|||Take Crypto Payment|||1280 x 800

https://www.ubuntupit.com/wp-content/uploads/2019/10/greencoin-best-cryptocurrency-wallet.jpg|||Best crypto wallet iphone reddit | Asia Reserve||1600 x 778

https://www.howitravel.co/wp-content/img/Capital.com-Review-Trading-Platform.png|||Etoro Trading App Futures And Options Trading Zerodha Dr ...|||1366 x 768

Binance.US Review: Pros, Cons, and Who Should Set up an Account

Click on the Portfolio tab of your account. Click on the crypto you would like to transfer. You will see all of your open trades for that cryptocurrency. Click on the specific trade you would like to transfer. On the Edit Trade screen, click Transfer to Wallet. Review the transfers details. Click "Transfer" to initiate the process.

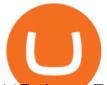

16 Exchanges To Buy Bitcoin In Tokyo, Japan (2021)

A brokerage fee is charged by the stockbroker that holds your account. Brokerage fees include .

Enabling Duo or Google Authenticator (TOTP) Coinbase Help

https://i.pinimg.com/originals/18/ea/06/18ea069edcece0602ef469136e649d3c.jpg|||Should you accept bitcoins in your business? #Bitcoin ... |||1200 x 1460

https://clapway.com/wp-content/uploads/2015/11/7.-Mazda-2.jpg|||The Mazda **CX-9** Drives Automatically!|||1500 x 1000

Fade Away Bunny (FAB) is an NFT project that the Manga Token team is launching in collaboration with Shiori Kawana, a Japanese model turned manga artist. This NFT collection is based on the actual Fade Away Bunny Manga Series (~200 episodes) published by Shiori, which has held the throne as the #1 Dark themed title on the LINE Manga Reader App.

https://preview.redd.it/aaequ8l56jj01.png?auto=webp&s=7927b399bf709c191c451df9fc7b4f51c6820fa0 ||Can someone help me understand the volume graph on Binance ...|||1430 x 778

Bittrex was founded in 2014 by three cybersecurity engineers. Our goal is to operate a world-class crypto exchange with a focus on trust. With lightning-fast trades, dependable digital wallets and industry-leading security, weve created an exchange our customers can count on.

https://observer.com/wp-content/uploads/sites/2/2021/02/best-crypto-exchanges.jpg?resize=50|||The Best 4 Bitcoin Exchanges Reviewed (2021) | Observer|||1472 x 828

https://miro.medium.com/max/2293/1\*D5LW3nKpnyS9AffdYXTYfg.png|||Binance Staking Joins IOST! Stake Now to Enjoy Over 54% ... |||2293 x 1067

http://www.blockledge.io/wp-content/uploads/2017/11/Need-A-Quick-Guide-To-Blockchain.jpg|||Need А Quick Guide To Blockchain? - BlockLedge|||1280 x 803

#1 in Security Gemini Crypto - The Safest Place to Buy Crypto

Binance is a centralized cryptocurrency exchange. With the recent launch of the Binance Decentralized Exchange (DEX), Binance aims to give the trader the choice of the best of both worlds..

cxc crypto - lockerradio.com

KRRX token implies different conditions for interacting with Kyrrex services and functions, it provides exclusive benefits for all KRRX holders. Specifically, the platform will assign each account into the General, Beginner, Pro Trader, Insider, Institutional, and Market Maker categories. The Social Trading feature enables users to follow other.

https://miro.medium.com/max/5000/1\*18IDhdNyatqu0oCyBc0AIQ.jpeg|||GAINS Binance Quiz April 2020. How well do you know the  $... \parallel 2500 \ge 1407$ 

The CXC public chain aims to integrate bottom-level cross-chains, poA mining, atomic trading, a deflationary economic model, cloud storage, and anonymous social networking. The CAPITAL X CELL price page is part of Crypto.com Price Index that features price history, price ticker, market cap and live charts for the top cryptocurrencies.

Install/Uninstall the tastyworks Desktop Platform (Windows)

https://exchangevalet.com/img/trader.png|||Exchange Valet - Easier crypto trading for Binance/Bittrex|||2337 x 1368

The cryptocurrency profitability information displayed is based on a statistical calculation using the hash rate values entered and does not account for difficulty and exchange rate fluctuations, stale/reject/orphan rates, a pool's efficiency, and pool fees. Your individual profitability may vary. Sort By in Order Sponsored Advertisement

Binance Exchange Definition - Investopedia

https://investory-video.com/video\_previews/2379244ef5405987c736fe6ca5a2d82a\_o.jpg|||Binance Coin: Why Does the Worlds Biggest Crypto Exchange ... ||1600 x 900

cryptocurrency profit calculator transfer from eto

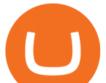

http://masterthecrypto.com/wp-content/uploads/2018/04/wsi-imageoptim-Indicators5-1.png|||Guide To Crypto Technical Analysis: Introduction to ...||1315 x 986

https://i.imgur.com/nsVElzQ.png|||IT WORKS!!|||1315 x 808

https://res.cloudinary.com/hellofresh/image/upload/f\_auto,fl\_lossy,q\_auto,w\_1200/v1/hellofresh\_s3/image/hu nter-s-chicken-f837c9f2.jpg|||Chicken with Wedges and Homemade Beans Recipe | HelloFresh|||1200 x 800 Binance - Wikipedia

You can find others listed on our crypto exchanges page. The CXC public chain aims to integrate bottom-level cross-chains, poA mining, atomic trading, a deflationary economic model, cloud storage, and anonymous social networking.

Coinbase vs eToro: Features, Fees & amp; More (2022)

https://i.redd.it/20ytp1mf4su61.jpg|||overview for kt13j7|||1080 x 2340

https://tokeneo.com/uploads/2020/11/Binance-logo-1.jpg|||Binance exchange - a giant among cryptocurrency exchanges ...||1140 x 815

Dexfolio crypto calculator. Discover a new coin profit and loss calculator that allows you to get the profit or loss value in money of crypto assets using live market data.

Best Cryptocurrency Calculator: Mining, Profit, Taxes

https://bitnoticias.com.br/wp-content/uploads/2020/04/Binance-webinar.png|||Binance divulga webinar em português pra explicar sobre a ...||1972 x 1106

In the preview screen (where you finalize the trade) it states \$0 fee and a total of \$5000 in quick will be converted. After the trade is finalized Im left with \$4,700. I decided to convert the \$4700 back to Eth and see what happens and low and behold they deducted \$250 and left me with \$4450.

Bittrex Plugin - zorro-trader.com

How do I transfer cryptocurrency from the eToro trading .

Binance vs. Coinbase: Which Should You Choose?

Bittrex Plugin . Bittrex is a US based digital currency exchange that supports about 200 crypto currencies and partially free API access. With Zorro S, the Bittrex API plugin can be used with or without a Bittrex account; in the latter case only price data is available.

https://s3.envato.com/files/266282549/3.jpg|||Liquid Tasty Text Effects by Sko4 | GraphicRiver|||2560 x 2000 The latest installation package that can be downloaded is 155.7 MB in size. Tastyworks.exe is the most frequent filename for this program's installer. The following version: 0.1 is the most frequently downloaded one by the program users. The actual developer of the free program is tastyworks, inc. The software relates to Business Tools.

https://www.coinannouncer.com/wp-content/uploads/2019/09/1.jpeg|||Out of the Independent Market, the Value has Risen ...||1080 x 1920

How To Transfer Crypto From eToro To Coinbase - YouTube

Restoring 2-step verification from a secret seed Coinbase Help

CAPITAL X CELL (CXC) Price, Charts, and News Coinbase.

https://i.pinimg.com/originals/4d/05/9f/4d059f30f2b28da9a35ee5ce605759db.png|||How and Where to Buy CAPITAL X CELL (CXC) An Easy Step ...||1200 x 800

https://thewebtribune.com/wp-content/uploads/2021/06/pexels-alesia-kozik-6771574-1536x1024.jpg|||How Long Does Binance Verification Take|||1536 x 1024

11 Best Online Brokers for Stock Trading of January 2022. In our analysis, these brokers stood .

https://www.burgessyachts.com/sitefiles/burgess/medialibrary/web-ch/00001419/webvb1094811.jpg?width=1 200|||LAURENTIA Superyacht | Luxury Yacht for Charter | Burgess|||1200 x 800

https://i.pinimg.com/originals/fb/cc/0a/fbcc0a29b15410936299ef8cbfa8894e.jpg|||Continuation V Bottom Chart Pattern | Forex trading quotes ...|||1080 x 1080

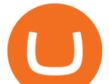

Crypto Calculator: Cryptocurrency Profit/Loss Calculator

https://freeday.in/wp-content/uploads/2020/08/Binance-us-referral-id.png|||Binance US: Get 20% Off All Trading Commissions Referral Code|||1999 x 1121

tastyworks does not provide investment, tax, or legal advice. tastyworks website and brokerage services are not intended for persons of any jurisdiction where tastyworks is not authorized to do business or where such products and other services offered by the Firm would be contrary to the securities regulations, futures regulations or other local laws and regulations of that jurisdiction.

https://miro.medium.com/max/1984/1\*-k-WOSL7mwg2Diic-2sznQ.png|||The force is strong at the heart of neutron stars | by ...||1920 x 1080

Best Retirement Income ETF - 7% Income Distribution

What Is Binance Coin and How Does It Work? - Coin Journal

https://all-audio.pro/c36/img/78f19a8685dfce750adf5c461061c0fa.jpg|||Lay6 |||1200 x 900

Shop gogglee - Amazon - Free 2-day Shipping w/ Prime

CAPITAL X CELL is a cryptocurrency that is identified by the symbol CXC.

Coin profit/loss calculator. Investment \$ = 0 token Initial Coin Price \$ Selling Coin Price \$ Investment Fee % Exit Fee % Share your calculation. Twitter. Copy Link .

5 Best Trading Platforms 2022 StockBrokers.com

How do I send cryptocurrencies from my eToro Money crypto .

http://s.thestreet.com/files/tsc/v2008/photos/contrib/uploads/verizon1.jpg|||Verizon (VZ) Rises Ahead of Potential Profit Taking, Frontier Communications (FTR) Soars on ...||1600 x 1067

https://i.redd.it/u4y9nsjqlru61.jpg|||The 1 day graph is just ridiculous! Who is playing with ...||1080 x 2220 What does it mean to transfer a cryptocurrency to the eToro .

cxc crypto / 16.11.2021 / Mokinos Dili, city and capital of East Timor. It lies on Ombai Strait on the northern coast of Timor island, the easternmost of the Lesser Sunda Islands.

https://static.nicehash.com/marketing%2F1 - Add\_coinbase\_account.png|||How To Transfer Coinbase To Paypal? / Coinbase 101 How To ...||1984 x 1576

https://i.internethaber.com/storage/files/images/2019/07/02/cxc-qggE\_cover.jpg|||Bitcoin dahil tüm kripto paralar deer kaybetti - Internet ...||1280 x 800

https://img.hellofresh.com/f\_auto,fl\_lossy,q\_auto,w\_1200/hellofresh\_s3/image/5dc045649719dc56684f7d2d-f dd885c9.jpg|||Za'atar-Crusted Grilling Cheese Recipe | HelloFresh|||1200 x 800

Backup your encrypted private keys on Google Drive and iCloud with Coinbase Wallet. Starting today, you can now backup an encrypted version of your Coinbase Wallets private keys to your personal cloud storage accounts, using either Google Drive or iCloud. This new feature provides a safeguard for users, helping them avoid losing their funds if they lose their device or misplace their private keys.

tastyworks. Now you can hold one of the fastest, most reliable, and most secure trading platforms in the world right in the palm of your hand. Keep up with what's going on in the market, manage your positions, and set up new trades all on the tastyworks mobile app for Android. At tastyworks, you can invest your time as wisely as you do your money.

https://blog.kryll.io/content/images/2020/05/Capture-d--cran-2020-05-14---14.37.26.png|||How to activate Binance leverage tokens on Kryll (BTCUP ...||1044 x 1094

https://www.cryptodailyherald.com/wp-content/uploads/shutterstock-677490325.jpg|||Binance banned in the UK: what does it mean for ...||2500 x 1669

FX Trading Platform Comparison - Compare Forex Brokers 2021

Trading on the Bittrex platform To place an order on the order book, a trader must have an available balance of the relevant asset in their account to cover the total value of the order plus any applicable fees. Order types Market order An order to buy or sell an asset immediately at the best available price.

KRRX token listed on Bittrex Global - AMBCrypto

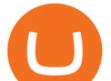

Bittrex platform's toolkit for convenient work with cryptocurrency is by far superior to most of its counterparts. It is one of the safest and most feature-rich applications you can find today. The undoubted advantage is the support of the most popular coins and tokens, worldwide availability, low trading limits and customer-oriented service.

11 Best Online Brokers for Stock Trading of January 2022 .

VADUZ, Liechtenstein, January 13, 2022--(BUSINESS WIRE)--Bittrex Global today announced the listing of the Mars4 token on its exchange. The Mars4 Protocol is a Play-to-Earn (P2E) metaverse that includes a virtual reality component which enables users to explore and colonize the Mars terrain. Mars4.

https://cryptomainet.com/wp-content/uploads/2021/03/Anh-Content-VietnamMMO-13.png|||How to buy Bitcoin on Binance? Step-by-step guide|||1920 x 1080

Binance Exchange Beginner's Guide (Special \$100 Voucher)

Chinax Crypto (CXC) Token Tracker BscScan

https://img.bitscoins.net/v7/https://www.bitscoins.net/wp-content/uploads/2017/08/bitcoin-cash-block-product ion-accelerates-as-mining-difficulty-adjusts.jpg|||Bitcoin Cash Block Production Accelerates as Mining Difficulty Adjusts - Bits n Coins|||2048 x 1365

Having Trouble with Google Authenticator : CoinBase

https://taniforex.com/wp-content/uploads/2018/12/Graphic1-4.jpg|||5 Best option in Ctrader Trading platform - Tani Forex||1500 x 800

Now, Bittrex Global is offering FTX Leveraged Tokens to users outside the European Union (EU) and European Economic Area (EEA), allowing traders all the benefits of leveraged trading but in a simplified asset. Much like leveraged trading, leveraged tokens allow for trading up to 3x the value of the assets being traded.

https://static.itez.com/itez-com/step-5-instruktsiya-i-obshchie-teksty-na-angliyskom-f8a44d.jpg|||Can I Buy Bitcoin In Uk Bank - How To Buy Bitcoin In The ...||1038 x 783

How To Calculate Crypto Profit Calculator - generatles

https://www.willowsactivityfarm.com/wp-content/uploads/2016/05/willows-activity-farm-map-main.png|||will ows-activity-farm-map-main - Willows Activity Farm||1191 x 842

https://static.businessinsider.com/image/53babfaaecad04262253d882/image.jpg|||14 Badass Trading Desk Setups From Around The World ...||1030 x 771

#1 in Security Gemini Crypto - The Safest Place to Buy Crypto

Enabling Duo or Google Authenticator (TOTP) - Coinbase Help

https://i2.wp.com/dailyhodl.com/wp-content/uploads/2020/12/bd327329e.jpg?fit=1365%2C800&ssl=1||| Coinbase and Coin Center Respond to Proposed Rules on ...||1365 x 800

cxc crypto / 16.11.2021 / Nitaxe Amundi nears deal to buy rival Lyxor for  $m \cdot$  Acquisition strengthens Paris-based asset manager's position in fast-growing European ETF industry. Aim: The Lyxor Global Gender Equality (DR) UCITS ETF is a UCITS compliant exchange traded Read full aim for Lyxor Asset Management Luxembourg.

https://www.thebalancesmb.com/thmb/RtykjSPrQSqf8POVq3fww7688kM=/1333x1000/smart/filters:no\_upsc ale()/calculating-property-value-with-capitalization-rate-2866800-v3-5c13d7dbc9e77c000160837f.png|||Mark et Cap Calculator - Easy Cap Rate Calculator Rentspree Inc - You can easily assess the ...|||1333 x 1000 Bittrex trading rules Bittrex Support

https://www.investopedia.com/thmb/9q\_A5gItXCQ1L\_goDJhzDEn\_3Ow=/2233x1343/filters:fill(auto,1)/logi stics-and-transportation-of-container-cargo-ship-and-cargo-plane-with-working-crane-bridge-in-shipyard-850 688224-d9bfdcd5a2ae4061be0a50ba4effb168.jpg|||Delivered Duty UnpaidDDU Definition|||2233 x 1343 https://coincodex.com/en/resources/images/admin/news/bittrex-obtains-300/bittrex-2.jpg:resizeboxcropjpg?15

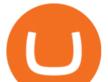

80x888|||III Bittrex Betrug oder nicht? +++ Erfahrungen von ...|||1580 x 888

Binance.US currently offers nearly 60 crypto-to-crypto trading pairs with Bitcoin and nine other digital currencies: Cardano (ADA), Bitcoin Cash (BCH), Binance Coin (BNB), Ethereum (ETH), Chainlink.

https://image.binance.vision/uploads-original/034b5264762c47ddbc62c822436bed58.png|||How Does the Economy Work? | Binance Academy|||1600 x 900

https://i.redd.it/f2yucjjn6n811.png|||overview for ets15358|||1440 x 1953

Tastyworks Desktop Platform: for Dough/Tastytrade Traders .

cxc crypto - wwdcwall.com

1. level 1. Precisa.  $\cdot$  4y. Sure, Sell all your coins on coinbase, transfer the money to etoro, and then use that money to open some crypto trades on etoro. then etoro will cover your trades by buying the equivalent coins that they will keep in a wallet that you cant see or directly access. 2.

https://opcionesbinariasguardian.com/wp-content/uploads/2018/09/Crypto-Trader-Estafa.png|||Crypto Trader Estafa - Trading Guardian|||1715 x 967

https://www.aspnix.com/wp-content/uploads/2018/01/OG\_Graphic\_KnowledgeBase-01.jpg|||What are the default SmarterMail auto-clean folder rules ...|||5000 x 2626

Bittrex Crypto Exchange Review: Withdrawal Fees in the UK, Is .

If you're looking for instructions on how to install the tastyworks desktop platform on a Mac, then click here. Under the DESKTOP heading, click on the DOWNLOAD NOW button. Another window will pop up with more specific information on the system and network requirements. Click the red DOWNLOAD INSTALLER button.

Binance offers a range of investment options for retail and institutional crypto traders. Among these are recurring buys (an automated feature that lets you invest on a set schedule), Stablecoins. How do I send cryptoassets from my eToro Money crypto wallet .

How do I send cryptoassets from my el oro Money crypto wallet.

https://static.coindesk.com/wp-content/uploads/2016/05/ether-mine-guo.png|||Bitcoin Miners Follow Profit to Ethereum Blockchain - CoinDesk|||1500 x 1046

To send coins to an external wallet, please follow the steps below: Open the eToro Money app on your mobile device and sign in. Under the 'Crypto' tab, tap the type of cryptocurrency you wish to send. Tap 'Send'. On this page, you will select the amount to send and enter the recipients public address. Type in the public address or tap the camera icon to scan the recipient's QR code, which will input the public address automatically.

How to enable Duo or Google authenticator on Coinbase. Sign in to your Coinbase account (do this on your desktop web browser; authenticator setup cannot be done via Coinbase mobile app) using your current email, password and 2-step verification method. Navigate to the Security Settings page.

Quotex - Online Broker - Quotex.com - Digital Trading

The best online brokerage accounts to open. Top low cost discount brokers offering IRA and taxable brokerage accounts. Ally Invest: Best Brokerage Account Fees Ally Invest Advantages \$0 or very low commissions \$0 to open an account No minimums, or maintenance, or hidden fees Free real-time quotes Fee-free IRAs

tastyworks | trading

11 Best Online Stock Brokers for Beginners of January 2022 .

https://i0.wp.com/www.nexchangenow.com/wp-content/uploads/2019/09/43452014675\_80d16da13f\_k.jpg?fit =2048%2C1335&ssl=1||Binance Unveils Crypto Debit Card | NexChangeNOW|||2048 x 1335 https://all.audia.prg/a7/img/ultimeta.subwasfer.ing/ll\_5720.amd/ll1161.r.1200

https://all-audio.pro/c7/img/ultimate-subwoofer.jpg||| 5730 smd|||1161 x 1200

https://torrent-portal.ru/uploads/pictures/obliteracers-2016licenziya-pc\_2.jpg|||Obliteracers PC |||1920 x 1080 https://coincodex.com/en/resources/images/admin/news/what-could-binanc/binance-decentralized-exchange.jp g:resizeboxcropjpg?1580x888|||What Could Binance Chain Mean For Crypto and Blockchain ...|||1580 x 888 https://fullycrypto.com/wp-content/uploads/2020/02/Screenshot-2020-02-21-at-15.19.14.png|||Does Xrp

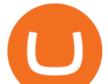

Market Cap Matter / Is the Market Not Good? CXC ... ||1314 x 785

Google Authenticator. When you open Google Authenticator on your mobile device, add a new key by selecting the red plus in the bottom right corner. Select Enter a provided key from the menu that appears. In the form, fill out the account name with something that describes this account (such as "Coinbase") and type the seed into the field for the key. DUO

Trade Bitcoin & amp; Ethereum Cryptocurrency Exchange Bittrex .

Best Online Brokers & amp; Trading Platforms

Binance US is a cryptocurrency exchange launched by Binance, one of the biggest cryptocurrency exchanges on the planet. Binance US brings the same cutting edge tech and world-class trading services loved by crypto traders worldwide to US customers -- under full US regulatory compliance.

Bittrex Global - Leveraged Tokens

Description. Now you can hold one of the fastest, most reliable, and most secure trading platforms in the world right in the palm of your hand. Keep up with what's going on in the market, manage your positions, and set up new trades all on the tastyworks mobile app for iOS. At tastyworks, you can invest your time as wisely as you do your money.

Tastyworks Trading Platform Features tastyworks An .

Cryptocurrency Mining Profitability Calculator - CoinWarz

tastyworks - Apps on Google Play

It supports over 120 cryptocurrencies and allows users to store, receive, buy, transfer, or convert more than 500 currency pairs. Unlike eToro, the Coinbase wallet is a standalone hot wallet, and .

https://preview.redd.it/6apwu5vklr311.jpg?auto=webp&s=b78437eccf09855008a738c9c1589b05edb137 7f|||Binance integrated Trading View charts plus a new look ...||4160 x 3120

How To Transfer Crypto From eToro To Coinbase-----GET ALL OUR COURSES FOR FREE AT: https://globalmoneyacademy.comACCESS OUR STOCK SHEETS A.

https://robbreport.com.my/wp-content/uploads/sites/2/2018/01/FEA\_DiningPrivateJet\_MAIN-e151515930587 1.jpg|||The science of picking the best food and wine for a ...|||1794 x 1024

tastyworks - Apps on Google Play

Cryptocurrency Profit Calculator MK Library

Best Forex Brokers Japan 2021 - Top Japanese Forex Brokers

https://taniforex.com/wp-content/uploads/2018/08/Graphic1.jpg|||Why Forex Trading Difficult For Pakistani Traders Tani Forex Tutorial - Tani Forex|||2592 x 1264

Best Brokerage Accounts (2022)

How & amp; Where to Buy CAPITAL X CELL: Price & amp; Exchanges (January .

Binance is an online exchange where users can trade cryptocurrencies. It supports most commonly traded cryptocurrencies. Binance provides a crypto wallet for traders to store their electronic.

https://www.cryptomarkets.com.au/wp-content/uploads/2021/02/download-5.png|||Coinspot Review Australia | Is Coinspot A Good ...||1903 x 878

CAPITAL X CELL price today, CXC to USD live, marketcap and .

https://cdn-images-1.medium.com/max/1600/1\*IZTiuQTFH49ejbf-6XV4aA.png|||The Binance Ecosystem: Beyond the Cryptocurrency Exchange||1600 x 900

This quick and easy cryptocurrency profit calculator will help figure out your unrealized or potential profit. For Bitcoin, Ethereum, Dogecoin, to the moon and beyond. Profit Calculator (USD Conversion) Privacy disclosure: No information on this form is saved nor collected.

How To Transfer Crypto From eToro To Coinbase Minerar.

Backup your private keys on Google Drive . - The Coinbase Blog

https://i.redd.it/1k8eayqmd5q61.jpg|||Binance chain wallet safemoon | Asia Reserve|||1124 x 825 Videos for Cxc+crypto

https://www.adigitalblogger.com/wp-content/uploads/Open-Free-Demat-Account-min.jpg|||Free Demat

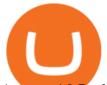

Account | 9 Brokers in India with Zero Opening Cost|||1920 x 1080

To send coins to an external wallet, please follow the steps below: Open the eToro Money app on your mobile device and sign in. Under the 'Crypto' tab, tap the type of cryptocurrency you wish to send. Tap 'Send'. On this page, you will select the amount to send and input the recipients public .

Buy, Sell & amp; Store Bitcoin - Buy Bitcoin & amp; Crypto Instantly

https://thumbs.dreamstime.com/z/pizza-background-see-my-other-works-portfolio-34513124.jpg|||Pizza background. stock photo. Image of circle, cooked ...||1300 x 957

https://taniforex.com/wp-content/uploads/2019/07/Graphic1-8.jpg|||Difference between Trading on PC and on Mobile? Tani Forex tutorial|||2575 x 1413

https://preview.redd.it/jd8zw5fc1le51.png?width=1675&format=png&auto=webp&s=411331a 37b4ad6738d6862b5b19ae519aafba8fd|||Pivot Points indicator different between Binance and ...|||1675 x 871 https://binancewolfs.com/wp-content/uploads/2021/05/Group-100.png|||What is Binance Smart Chain and How Does it Work ...|||2421 x 1445

https://i.redd.it/25yi3z6fw3y61.jpg|||Just another avenue for manipulation... retail are on the ...|||1066 x 1355 https://i.redd.it/y69fjv7f8u871.jpg|||What is the present card hunt / and how do I get them ...|||1170 x 2532 https://www.bestbitcoinexchange.io/wp-content/uploads/2020/10/litecoin4-5.jpg|||Litecoin price (LTC/USD) plunges below \$90 on Friday ...||1313 x 876

https://d.facdn.net/art/aliensymbol/1528630494/1528630494.aliensymbol\_commission\_xerhom\_-\_dragomar\_s \_birthday\_\_v4\_final\_.png|||Whipped Bound by AlienSymbol -- Fur Affinity [dot] net||1280 x 1280

(end of excerpt)